ENJOYING VISUAL TECHNOLOGY

# FRS C

#### **ECTRONIC** N E W E E  $\overline{\mathsf{R}}$ S Т т L

## **MARCH 2015**

- **2 President's Message .**
- **3 Subscriptions Due**
- **4– 7 How to do Time Lapse Photography**
- **8 Clip Surgery**
- **9 Looking Back.**
- **10-11 Focus night—March 2015** 
	- **12 Great Book From the New**
	- **Library**
	- **13 Reminder.**
- **14 Noel Leeder**
- **15 Simple Scripting Tips**

- **16 Social Scene**
- **17 501 Must see Movies**
- **18-19 Tourist refund Scheme** 
	- **20 One to Watch**
- **21-22 Focus Night– March 2015**

### **Next Meeting**

Wednesday 25th March, 2015

### www.sydneyvideomakers.org.au

## **President's Message**

This month at Club Night we welcome Barry Jacobs from Camzilla in Lindfield as a quest speaker. I visited his shop last week and not only was it packed full of all sorts of wonderful camera kit and gadgets, there was half a canoe on the wall and a big cut out section of a car. and all in the name of action photography!

Although I came out empty handed I most certainly had my eye on this wonderful little hand held electric gimble. No bigger than a small screwdriver and powered by just a single battery it was amazing how quickly and nimbly it worked to hold a GoPro level. Certainly a wonderful way to get good tracking shots by hand.

I expect this to be just one of the many gadgets Barry will be bringing with him. We will also be calling Barry on the day to double check, we don't want a repeat of the Dragon Image evening last year!

Along with various other cool and neat gadgets I expect Barry will also bring one of the many quad-copters they had on show. It's only March so perhaps there's still time for a late Christmas or maybe a very early one for this year! That's if you need an excuse.

I hope everyone who made it to Focus Night found it intersting and useful. Thanks to Kent, Paul and Mike for bringing along their monitors and cameras and for talking some, was good to see what's out there and a good budget range too.

As Kent and Paul talked about, monitors can be useful for a whole range of things from improving focus and exposure with all the image monitoring capabilities, to recording a really high quality signal or just for making it easier for your team to see the camera signal. Very useful.

Thanks also to lan for MC'ing and to Elvio's daughter for doing such a great job organising the food.

As lan mentioned, please put the afternoon of Sunday the 19th April in your diaries. for a purely social BBQ in Lane Cove National Park somewhere down near the Boat Shed. All very informal and relaxed, no filming required! You can pop down for a walk, a chat, or a trip down the river in a rowing boat, whatever you fancy! It's BYO on food so all very easy. Mike Elton is organising the final details and hopefully there's a page from him in this EE all about it.

If you haven't paid your annual subscription yet please do, Elvio will be away again but Ian and Margaret will be happy to take your cheque, cash or gold bullion!

Cheers **Ruskin** 

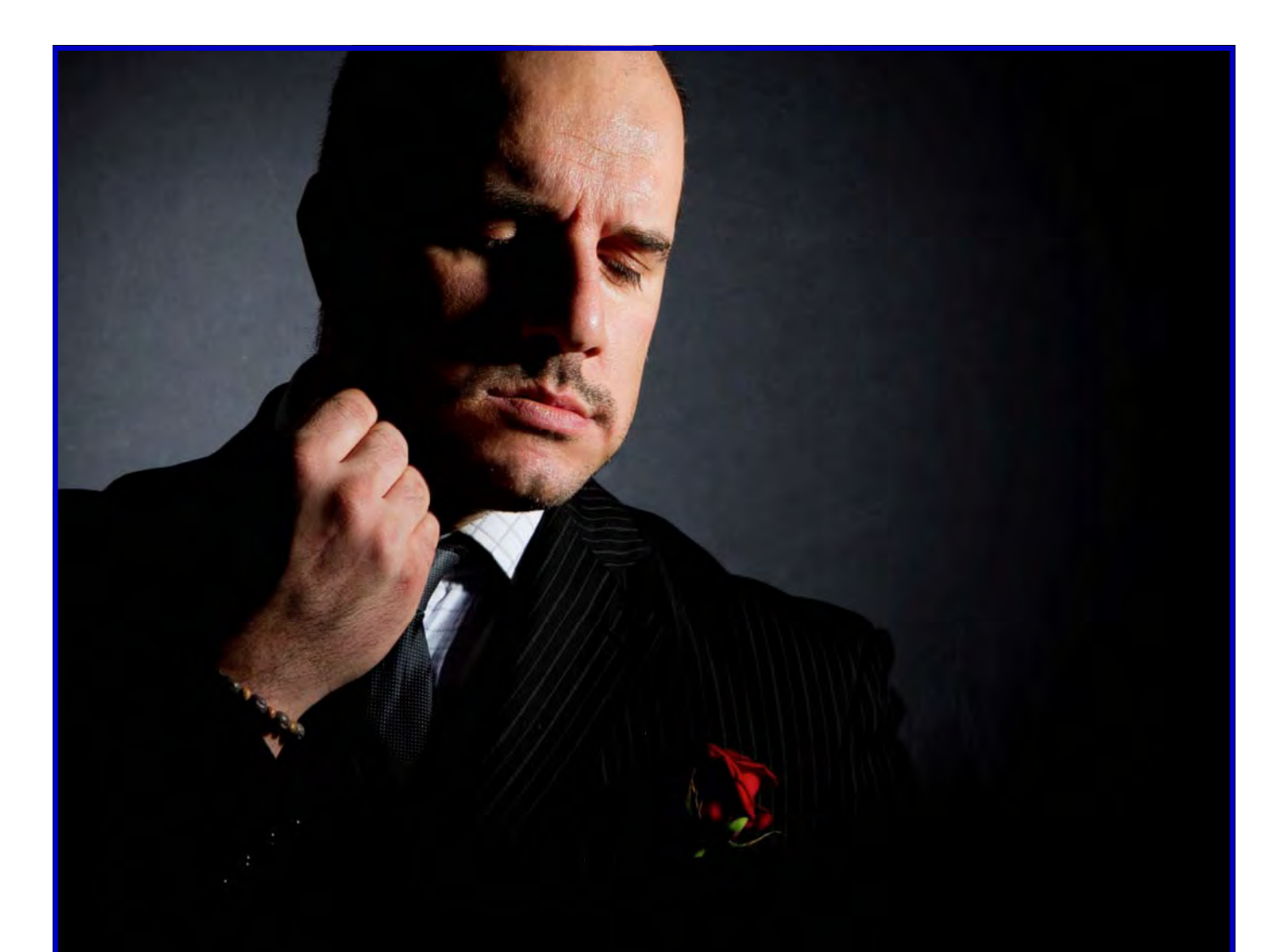

## **CLUB SUBSCRIPTIONS ARE DUE** IF YOU HAVEN'T PAID PLEASE DO THIS MONTH

OR DON ELVIO WILL BE IN TOUCH.

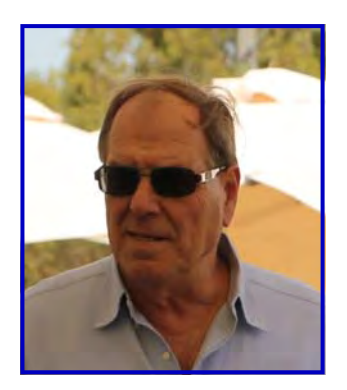

## **How to do Time-lapse Photography**

By Ami Levartovsky

Time-lapse photography is a cinematography technique whereby a sequence of still shots is combined into a video. The still shots may be taken at

whatever interval you choose -

 $\frac{1}{2}$  second, a minute, an hour or a day. Playing it back at 25 fps will accelerate the e

vent – e.g. a flower will bloom and wilt in seconds, clouds will race across the sky, etc.

Tip: Shorter intervals will result in smoother motion.

For example, if you shoot at interval of 2 seconds for 10 minutes, you'll have 30 frames every minute, multiplied by 10 will result in 300 frames. If you play it back at 30 fps you'll have a 10 second video. Time will be compressed from 10 minutes to 10 seconds.

Typical applications can be:

- Sunrise, sunset, or from sunrise to sunset
- Flower blossoming
- Growth of plant
- Ice melting
- Clouds movement
- Stars movement (clear sky required)
- Movements of a busy city street

e.g. https://www.youtube.com/watch?v=k6kHvzXwvuo

There are many ways of shooting time-lapse depending on the camera type:

1. DSLR

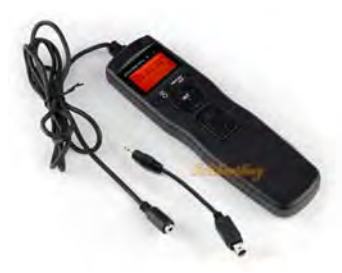

Some DSLRs have time-lapse function

built-in - some Nikons, Panasonic GH3/GH4, some Pentax, etc. Most Canons can have it by using Magic Lantern.

Don't despair if your camera does not have this feature as it can be added on by an I

ntervalometer. You can get one on eBay for most cameras for less than \$20.

Tip: Note that you best shoot in Manual mode. You don't want the camera to re-focus every shot nor change the exposure you chose.

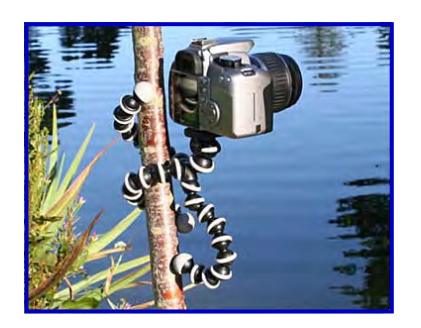

You will also need to use your tripod to ensure a smooth video.

A Gorilla pod can be very useful. It's light and can create a platform where there isn't one.

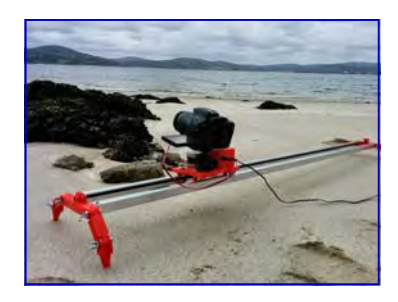

A tripod will give you a fixed point of view. If you want to take it to the next stage - motorised sliders will add motion to the effect by moving the camera at a programmed speed during the time lapse shoot.

Of course, now we are talking \$1,500+.

### 2. Smartphone

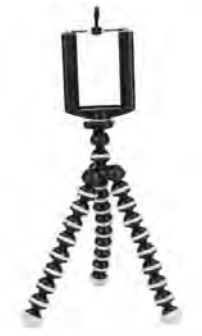

They say the best camera for the occasion is the one which is with you and a lot of times you see something worthwhile and you just have your phone with you.

I carry a mini Gorilla pod in my backpack. It can wrap itself around a pole, fence post or

railing.

Both iPhone and Android phones have Time lapse apps – some free and for some you may have to shell a princely sum of \$3.49 or thereabouts.

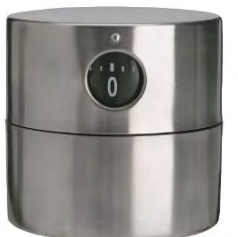

I found on the Internet a trick to achieve some motion while shooting time lapse. This Ikea kitchen timer will allow you to pan while the phone is shooting

time-lapse. The top half rotates while it counts down. With the addition of a little Blue Tack on the bottom to grip the surface and a little Blu Tack on top to hold the phone holder part of the mini Gorilla pod above.

Ikea doesn't make this timer anymore but you can get it on eBay for about \$20.

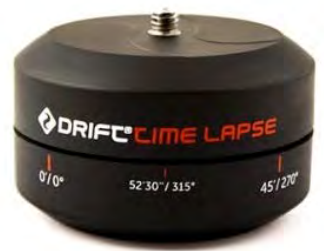

Of course, if you don't want to mess with Blu Tack – there are more elegant solutions for the right price...

### 3. GoPro

The GoPro camera has a Time-lapse mode (in addition to single, burst and video modes). The Hero does time-lapse in .5 second interval only. The Silver and Black models allow choice of intervals of 0.5, 1, 2, 5, 10, 30 and 60 seconds.

### 4. Other cameras

Time-lapse is available on some other Action Cameras (e.g. Sony Action Cam) and some video cameras.

## Producing the video

Once you've taken your 1,000 shots sequence, you may find that the pictures may require leveling, cropping and colour correction. This can be done in your video editor once you turned it into a video but I find Adobe Lightroom to have the best features for colour correction.

In Lightroom you import the whole sequence, work on the first frame and then "Sync". In Photoshop use the "Automate" feature or buy LRTimelapse (US\$99).

Next you need to import the 1000 shot sequence into your editor and there is a different process for each editor. To find out how to import the sequence into your editor, just Google "importing time-lapse into XYZ" where XYZ is the name of your editor.

GoPro announced a forthcoming software upgrade to the Hero4 series that will allow

automatic creation of a video from the time-lapse sequence.

### More tips:

How-to Hyperlapse: https://www.youtube.com/watch?v=74eylIGJaHY

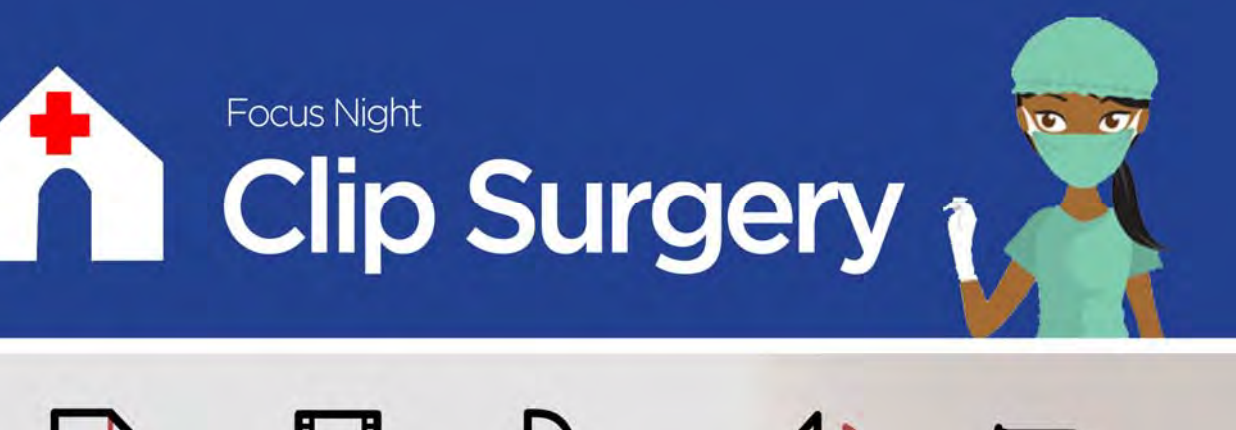

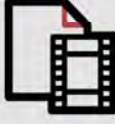

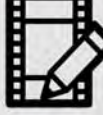

Editing

Colour Correction

Special **Effects** 

Audio

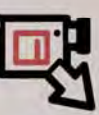

File Formats

### Having a problem with your videos?

Maybe it's an editing challenge, audio problem, colour correction job or special effects issue you need help with? Of perhaps it's something else, either way the 'Clip Surgery' at Focus Night is designed to help!

At the end of every Focus Night we're going to start running a 'Clip Surgery' so, if you need help, bring along the clip you're having problems with, hand it in at the beginning and we'll see if we can fix it that evening or maybe take it away and solve it by the next meeting.

The problem doesn't have to be complicated, it can be anything from exporting a file, removing the boom mike cable from your shot, colour correction or adding special effects.

Whatever it is, bring it along, along with the source files on a USB stick and we'll see what we can do to help!

Example: Removing Boom Mike Lead.

Here's the before & after but if you need help doing it, just ask.

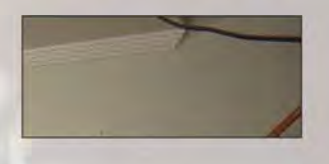

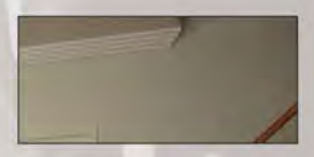

REAL AND **Clip Surgery - Every Focus Night** 

### **MIKE ELTON—LOOKING BACK**

Back in August 2002 our President was Ken Bissett. We were called the Northside Camcorder Club. At the NEG (Focus Night) meeting we were concerned with Title Deko and other titling software, At the Club meeting we had a look at recent development with

Peter Blasina (magazine Editor of Australian Video Camera magazine) as well as the AGM. Our meeting manager was Eddie Hanham. A meeting of the Non Linear Editing Group was held at the Dougherty Centre. Bill Butts was the Training Officer. In EE we had a statement of our Income and Expenditure. An Article called In Focus on the end of the tape looked to the evolution of video making which we have since enjoyed. There was a Competition called Machinery in June. And there was a reminder that at that time we entered contests under different headings Gold, Silver and Bronze.

Scotty was then the Secretary and is still very active in the club. The Competition

Manager was Warren Read, And there was a discussion regarding Video Competition Guidelines.

Things never really change.

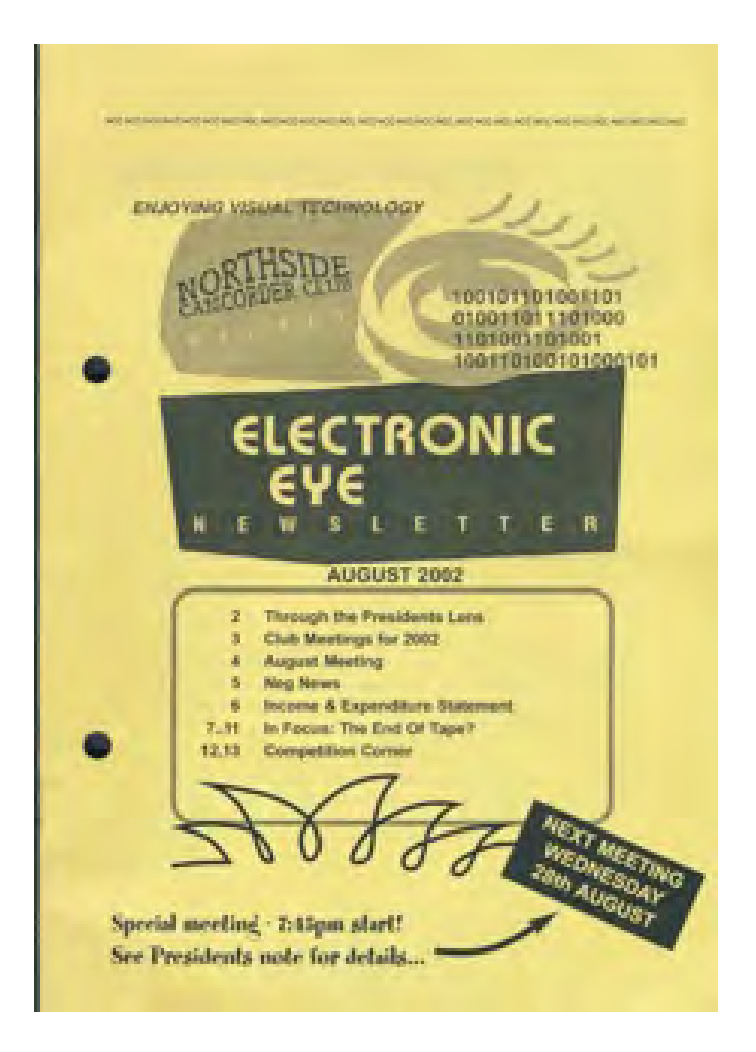

## **FOCUS NIGHT MARCH 2015**

Twenty four attended our second Focus night of the year. After a few reminders about social events, submitting articles to the EE and bringing clips to Club Night to feature in clip surgery sessions we kicked off the evenings activities.

Ruskin our President led an interesting review of Celtx SW which is a well know script writing tool. A basic function version is downloadable free from the Cleltx website. Around 1949 there was a groundswell of standardisation in the professional motion picture industry and one of the objects of attention was script format. It was aimed at simplification and ease of communication with production teams and actors. The format developed was so successful it has stood the test of time and is used today.

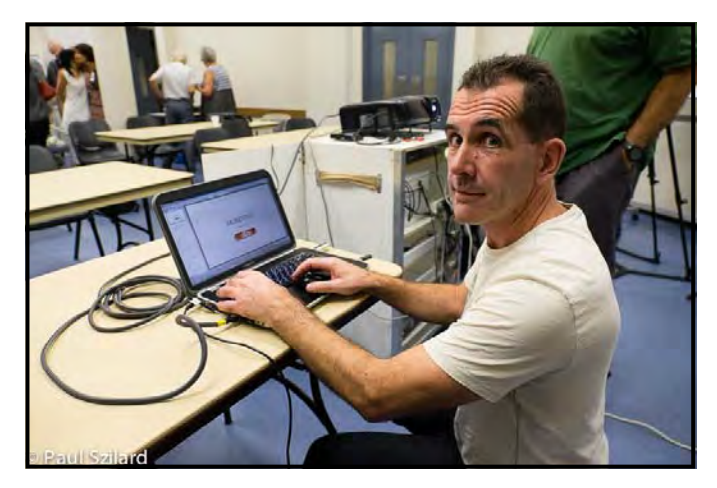

#### *Ruskin Spiers*

It fact it is so well regarded and successful that would be writers who use any other format don't even get through the front door of any professional script assessment process. It is well worth remembering that this is not because of any bigotry but because it is so successful and easy to use. Any credible book on script writing will have a chapter devoted to the format explaining is correct use.

Ruskin followed up the script review with a very useful set of ten screen writing tips. What to include and what definitely not to include. A definite must is a Logline, without which there would be no story to script. Two of the main points are worth a mention here. Do not tell actors how to act just use the script to indicate what is happening so that the actor can interpret and act accordingly. For example use "… replied angrily…." Rather than defining how to be angry such as "….with teeth clenched and voice

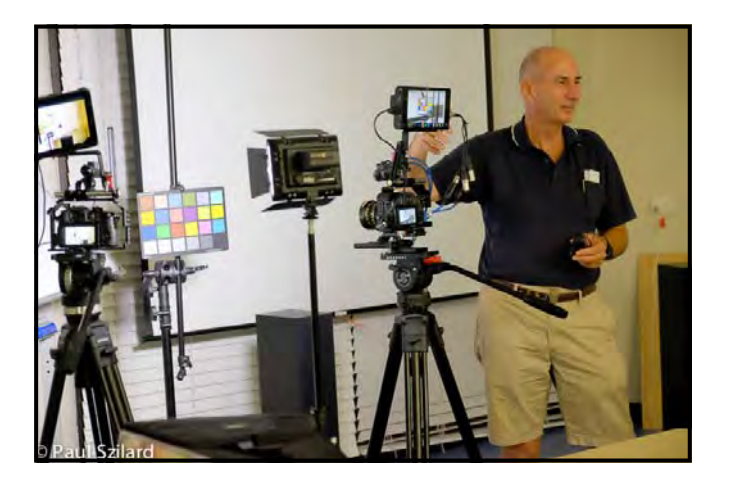

*Kent Fry* 

raised he replied…" The latter tells the actor how to act, not good. Another main point refers to directing. Don't define types of shot or set layouts these are the province of the director. All the script needs to do is make the story clear so that the Director can decide how to best "show the action"

Second half of the night was devoted to Equipment. Kent Fry brought along a collection of "production toys" with emphasis on a DSLR and an attached monitor. He reviewed the Atmos Shogun AC7 OLED HDMI, around \$US2000 and Ninja Blade, around the \$US1000.

As you can see from the photographs there was a significant interest in the toys that Kent brought along and reviewed for us. Thank you Kent for bringing your equipment in for us to review.

Ian Scott SEC SVMC.

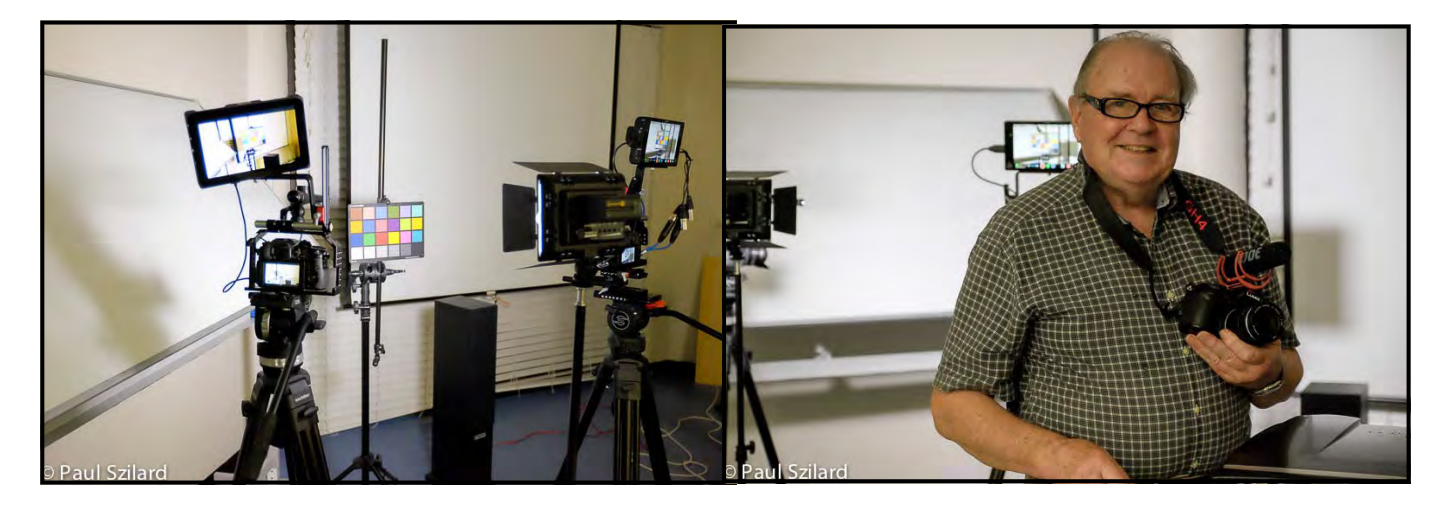

*Kent Fry's Equipment Mike Eton* 

Footnote: If you want to look further into script writing SW using MS Word go to:

http://www.awn.com/blog/how-turn-microsoft-word-terrific-screenwriting-program

This includes a do it yourself on how to construct a word template which you can use on your own Word. The instruction tell you a lot about how it works as a SW application. There is further good news. You don't have to even bother making the

template you can down load it and it is identical in use to the Celtx. The site also leads you to other screenwriting tutorials.

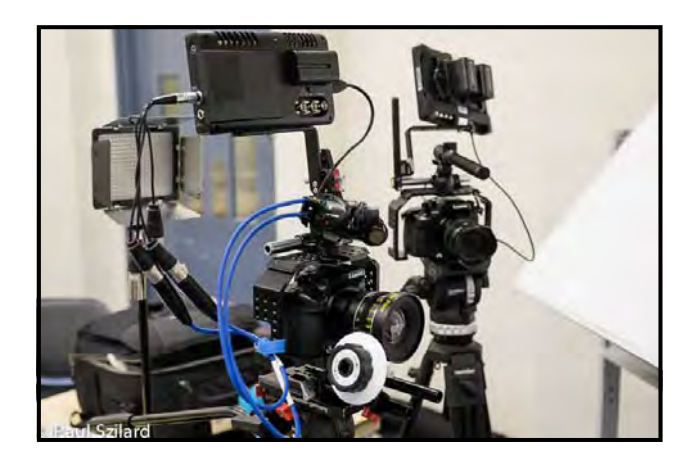

## A great book from the new library

This month we've looked at scripts and in the library there are a number of interesting books on this subject, including this one which has rave reviews. Check it out!

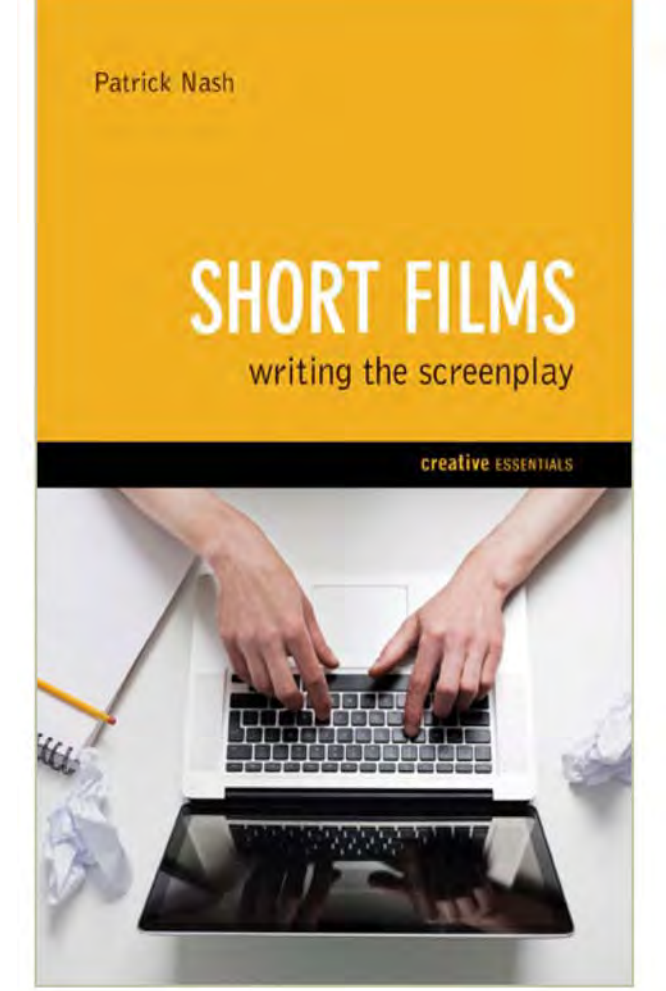

### 'Straight talking tome bursting with practical advice' - TOTAL FILM

### **Short Films: Writing the Screenplay**

by Patrick Nash

Every award-winning short film begins life with a clever idea, a good story and a screenplay. Patrick Nash analyses the process of writing short film screenplays and gives advice on:

- Story and structure
- Ideas generation
- Plot and pace
- Screenplay format
- Dos and don'ts
- Eliciting emotion
- Dialogue and subtext
- Character design
- Protagonists and antagonists
- Character motivation and goals
- Conflict, obstacles and stakes
- Clichés and Stereotypes
- Beginnings, middles and ends
- Hooking the viewer
- Screenplay competitions
- Loglines, outlines and synopses
- Rewriting and length
- Practicalities and budgets

The book also includes a number of award-winning scripts and interviews, advice and contributions from their award-winning screenwriters and a discussion of the benefits to writers of writing short screenplays.

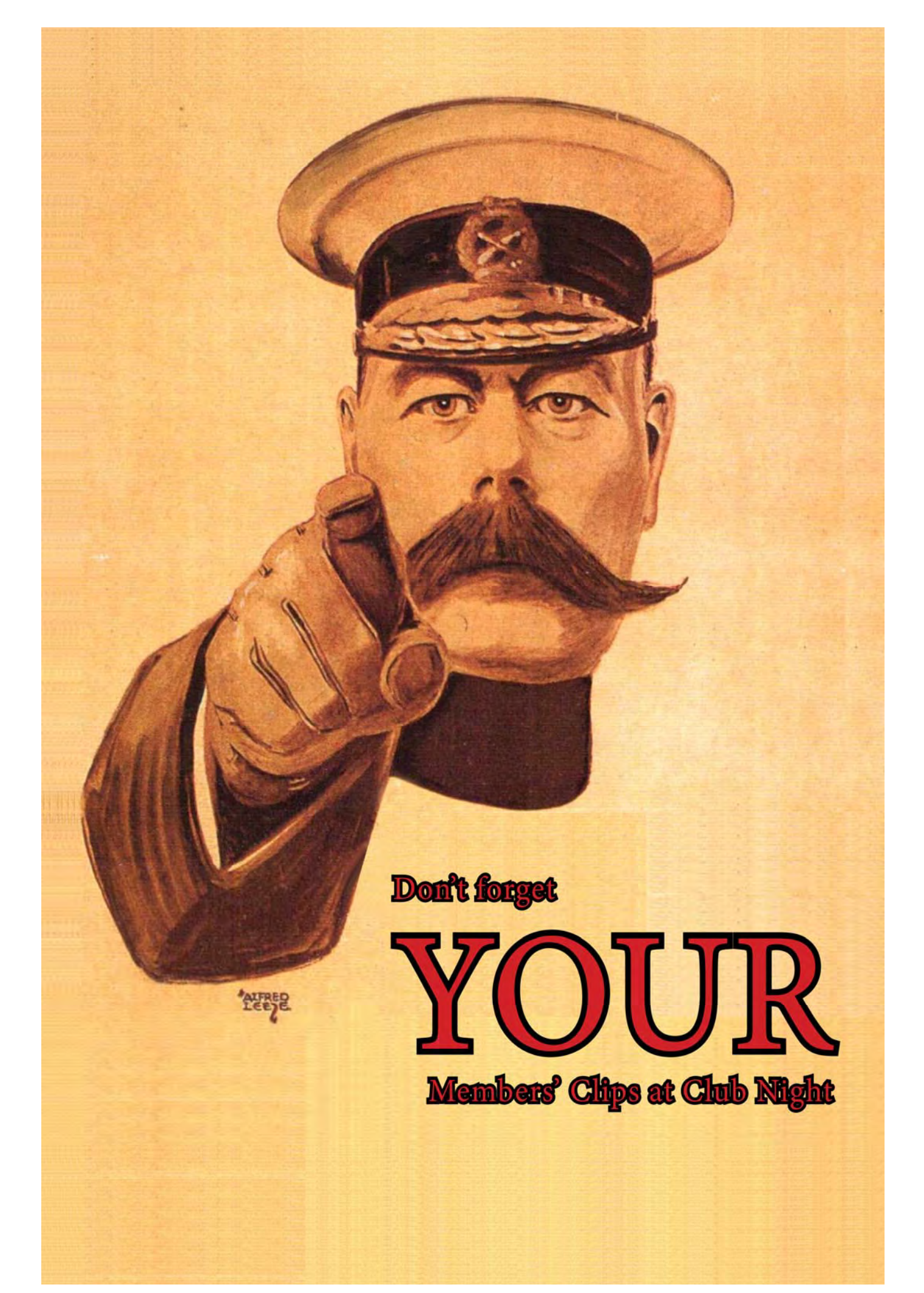

## **Noel Leeder Turns 90**

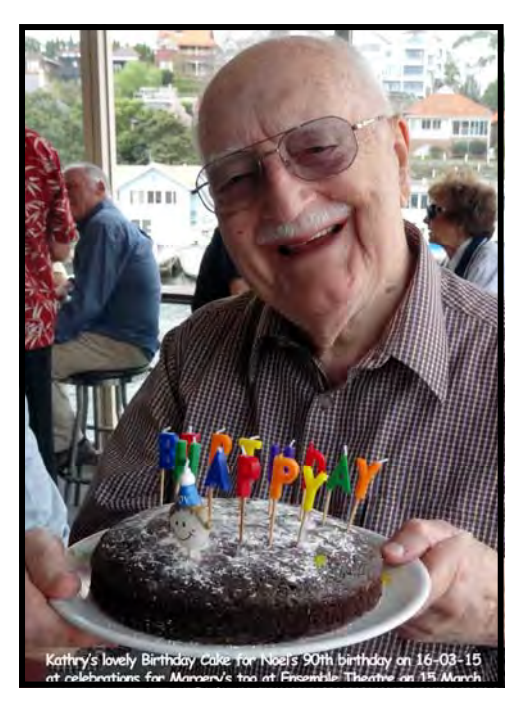

It has come to my attention that one of our Life Members has recently turned 90.

I also believe that his wife Margery has just turned 86.

From all at Sydney Video Makers

We wish you both a Very Happy Birthday and more to come.

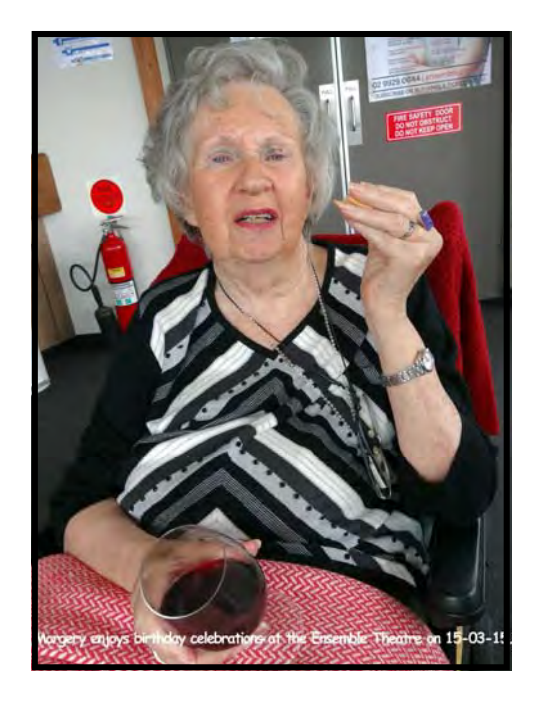

# simple scriptwriting tips...

Show don't tell

- 2 Every line should move the story forward
- Get in late. Get out early.
- Get to the conflict early on page 1 in short scripts
- 5 Escalate conflict
- **6** Don't direct in the script
- How characters feel leads to what they do
- Actors will ask for a back story
- Aim for a positive ending
	- $\bigcirc$  Write a logline

## **Social Scene**

We are having a Picnic at Lane Cove National Park at Lane Cove on Sunday 19th April 2015. Meet around 12pm at 26 Jenkins Hill. There is plenty of parking which costs \$7 per car.

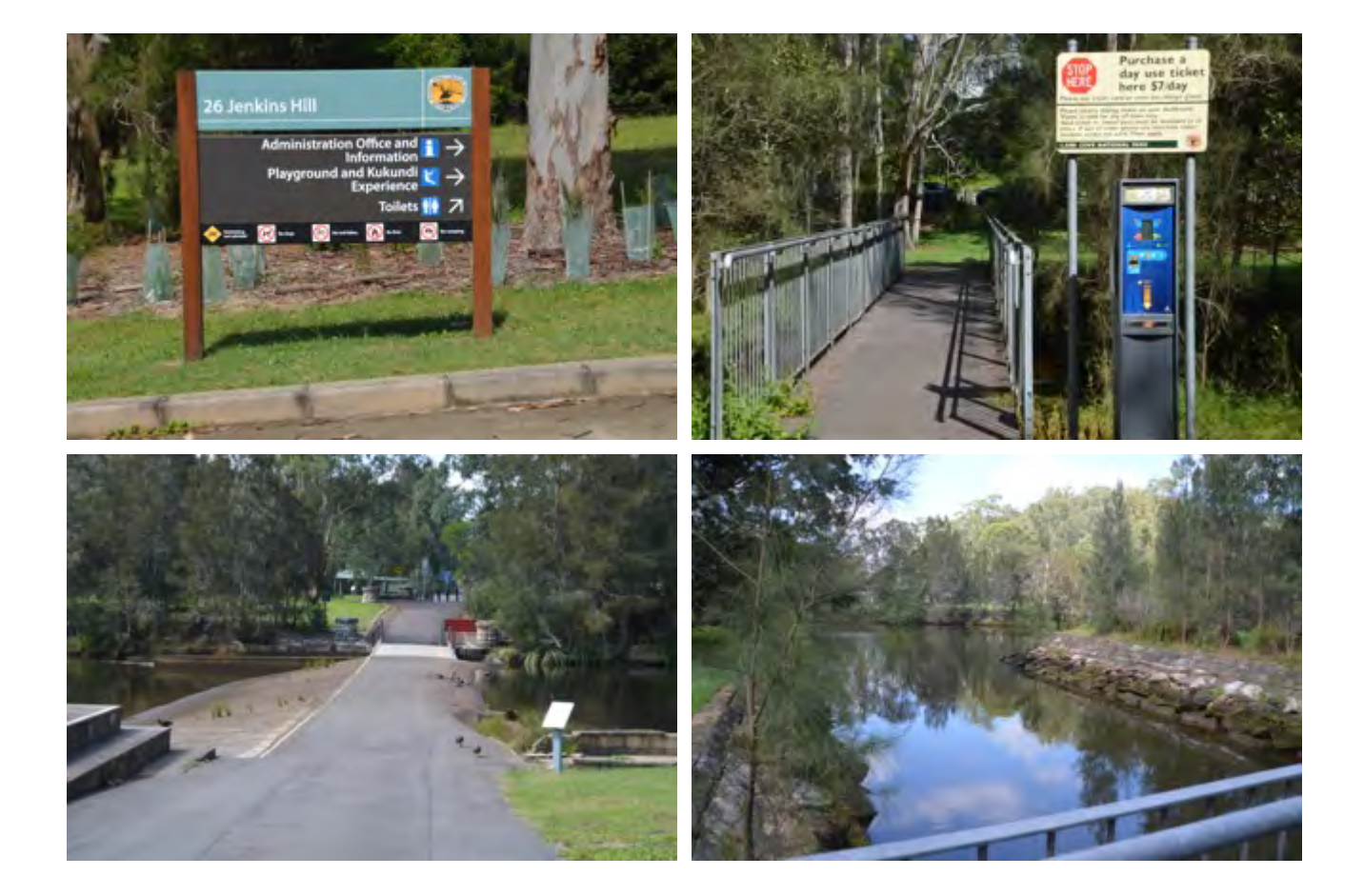

## **501 Must See Movies**

' Phonetics Professor accepts a bet from fellow academic Colonel Pickering, The bet is that Higgins, in six weeks, cannot turn a Cockney flower seller into a lady whose 'common" origins would not be spotted- not even at such a prestigious occasion as the Embassy Ball. He succeeds, but omits to give Eliza any of the credit for there success. She storms off threatening to accept the proposal from one of her young beaux. Can Higgins undo the mistake he has made"

This is the storyline from the book's review of the musical "My Fair Lady".

Like all the reviews in the book it is a clever and concise clarification of the storyline: and a good guide on how to write a plotline for a video production

This book will show you how to present a storyline for a film you are working on. Its also a worthwhile reminder of 500 films you may have enjoyed.

#### Mike Elton

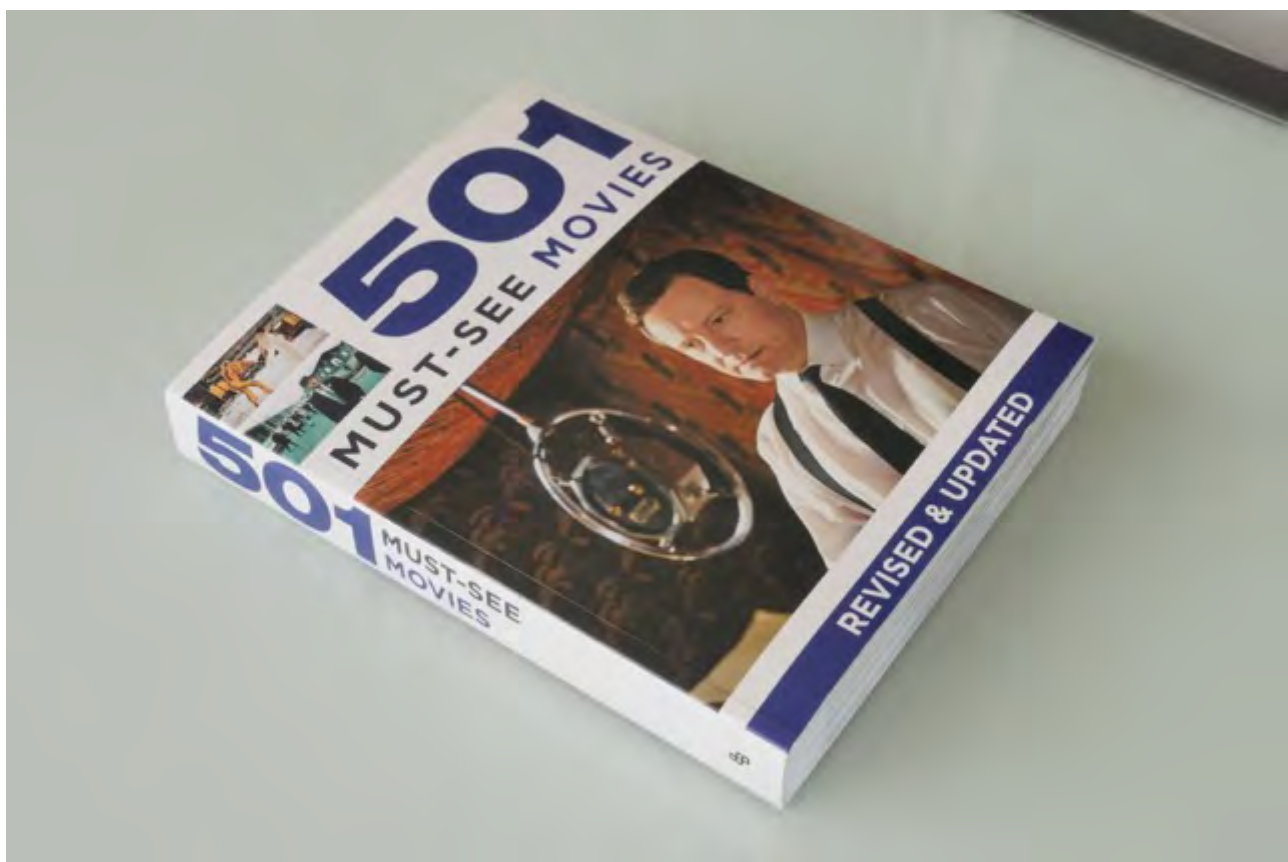

## The Government's Tourist Refund Scheme could save you the 10% GST and boost your holiday spending!

As far as I can make out from reading their website, if you're travelling out of Australia you could be eligible for a full GST refund on anything you're carrying with you that you bought within the last 60 days and which cost over \$300.

So, this could be a great way to save 10% on things like cameras and other high value gear that you're able to carry with you. Event if you weren't planning on taking it, if you do you could save 10%.

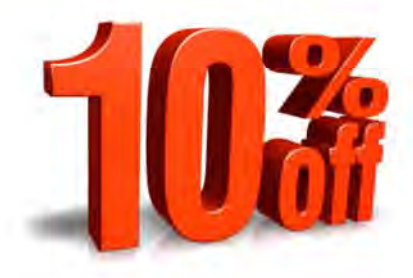

This is all under the Tourist Refund Scheme but is not just for tourists, it explicitly says it's open to Australian residents here: www.customs.gov.au/site/page4263.asp

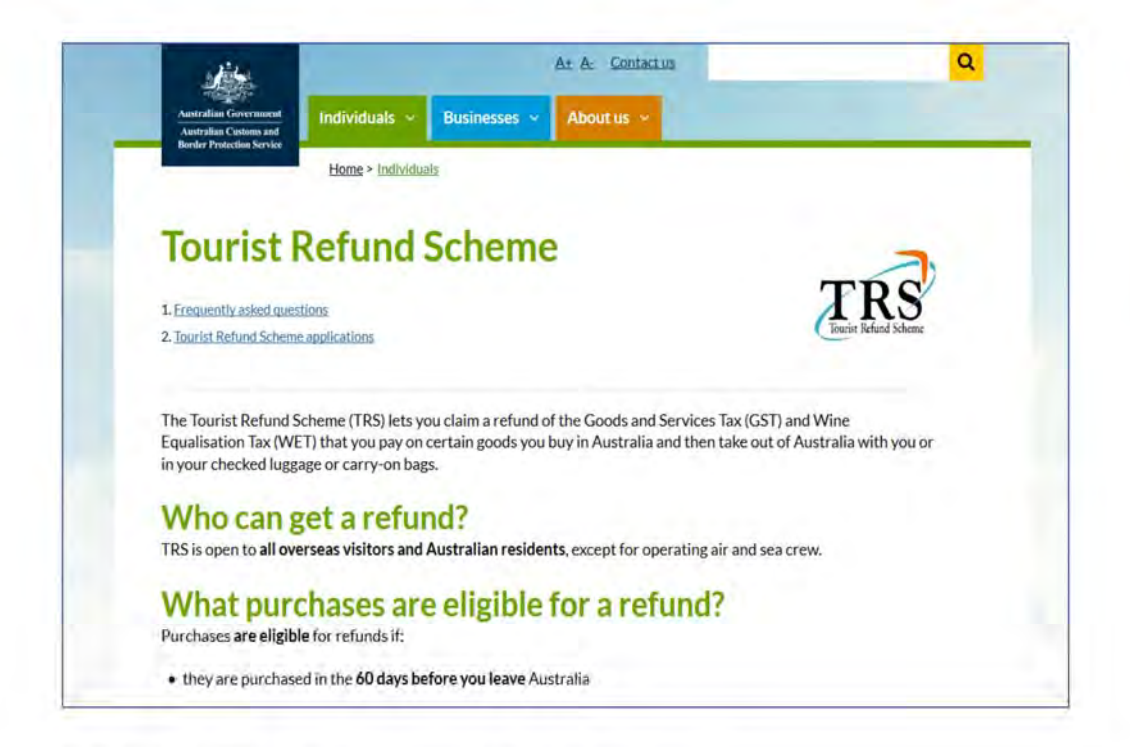

#### In terms of eligibility criteria for purchases, this is what it says:

- purchased in the 60 days before you leave Australia
- purchases from any single business over \$300 (inc GST)
- you, the passenger, paid for the goods
- you have an original tax invoice for the goods
- you wear or carry the goods as hand luggage aboard the aircraft or ship as you leave Australia, or check the goods in with your luggage after they have been verified by an officer at the Customs and Border Protection Client Services counter.

### Is there a maximum amount I can claim?

No.

### Is the scheme open to Australians?

The scheme is open to all overseas visitors and Australian residents.

It says some purchases are not eligible for refunds if you've used them but this doesn't seem to apply to cameras etc. So you can use the items the day you buy them and still get the GST back.

items that have already been used (in part or in full) in Australia (e.g. food, perfume etc). It's ok to use cameras, iPhones, clothing, etc.

### Can I use the goods before I leave?

Non-consumable goods such as clothing, cameras and jewellery can be used. Consumable goods such as wine, perfume and chocolates must be unopened and cannot be wholly or partly used.

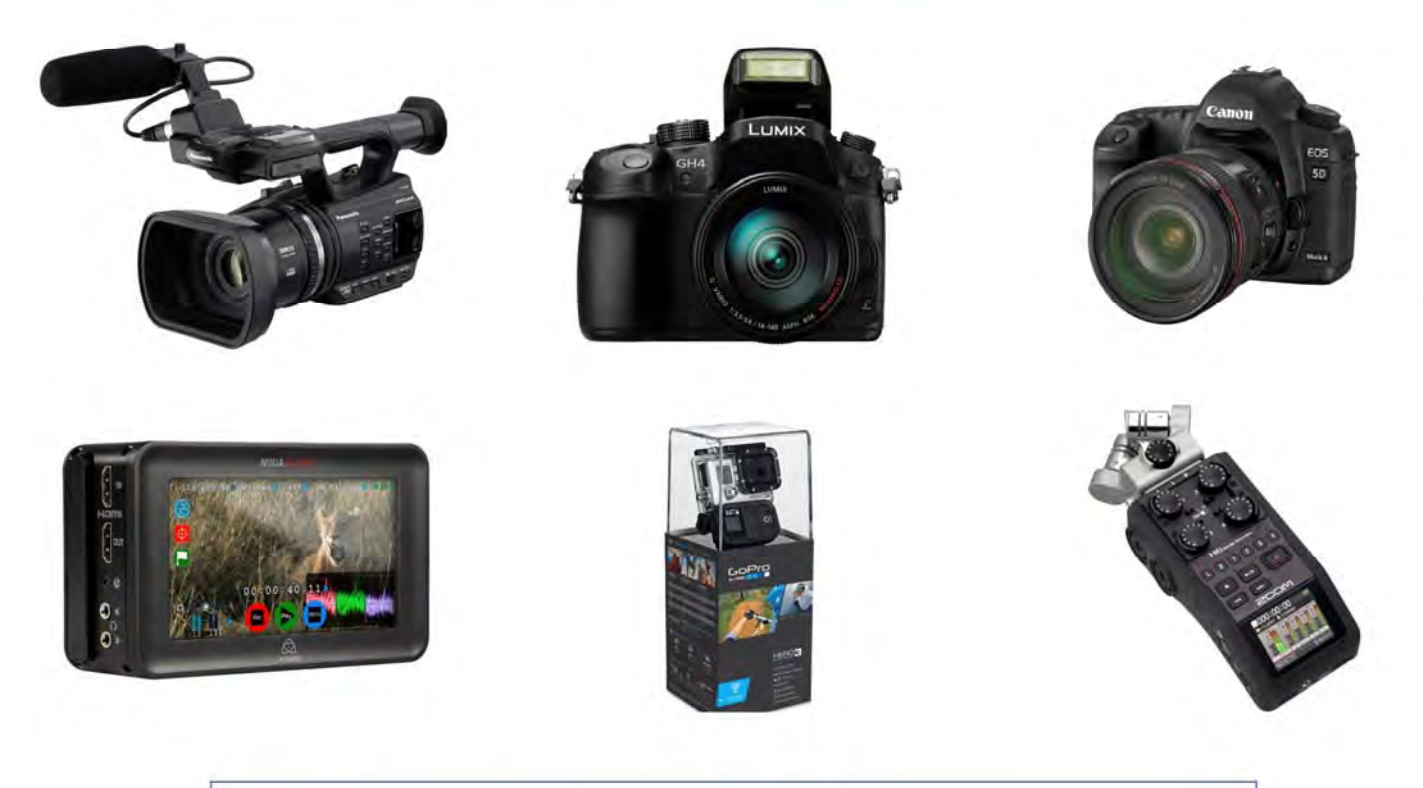

### Can I claim a refund on a warranty?

A warranty is a service, not a good that can be exported from Australia. It is therefore ineligible for a refund under the TDS

### Can I only claim a refund to the credit card I made the purchase with?

No. Regardless of how you made your purchase you may choose to have the refund paid by any available method.

## Can I make a claim after my departure from Australia?

#### No. The TRS Regulations state that you must make a claim at a TRS facility before departing Australia.

### Does a retailer have to be registered under the TRS?

No. The only "criteria" to make a retail sale for which a traveller may claim a refund is that the retailer be registered for GST, have an ABN and be able to produce a valid tax invoice.

So, if you are thinking of buying something significant that you can carry and are off out of the country soon then this could save you 10% and give you a bit of extra holiday spending money!

Check it out here www.customs.gov.au/site/page4263.asp

# **One to Watch**

Thanks to Chris Saville for sending over the link to Dubai Flow Motion by Rob Whitworth. To quote just one of the many professional filmmaker blogs:

Rob Whitworth blows us all away with his latest masterpiece. But how did he pull off such an amazing feat?

PAUL BEAUCHAMP (PAULBEAUCHAMP.CO.UK) FILM MAKER & PHOTOGRAPHER

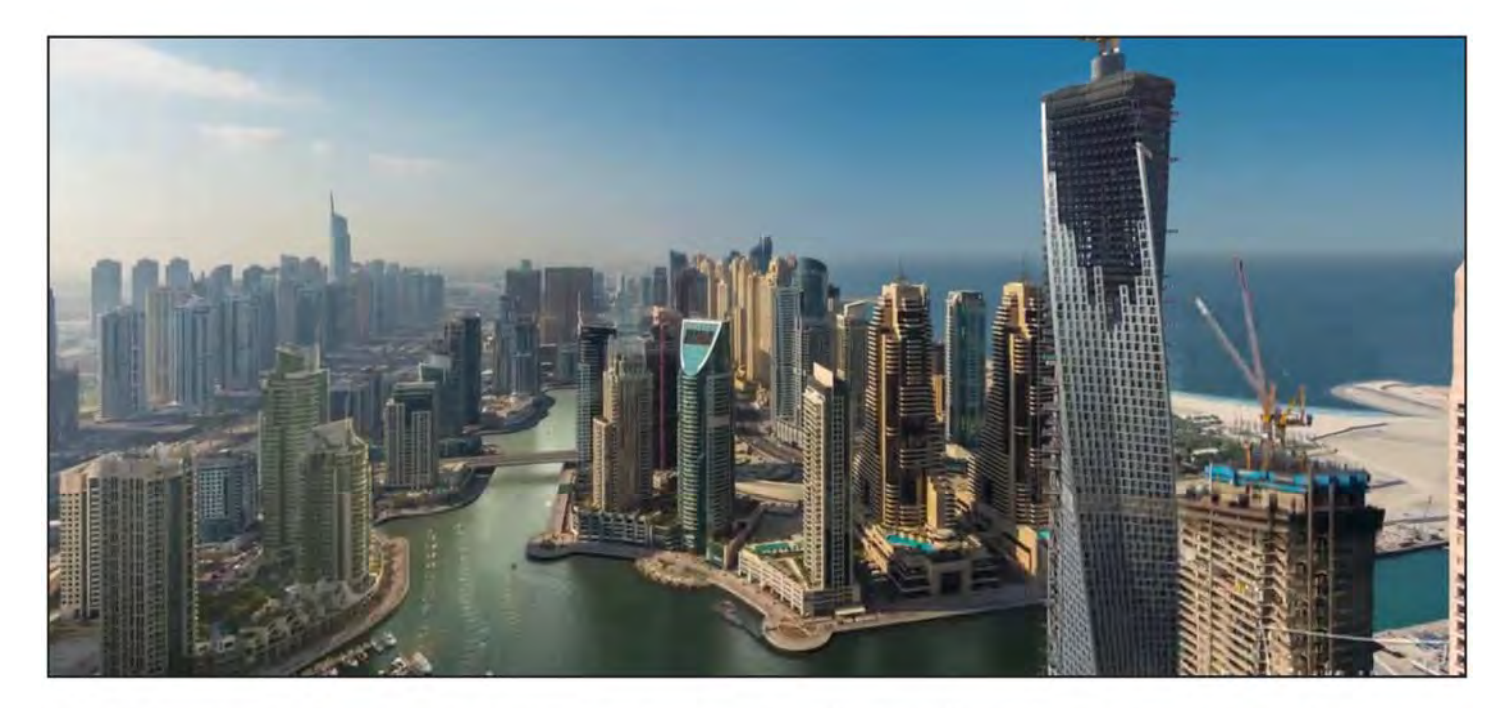

It is quite simply amazing. 3 minutes of awe inspiring footage that takes you right through almost everything you can do and experience in Dubai from first landing to sky diving, sand buggying and a whole lot more.

https://vimeo.com/117770305

You will inevitably ask 'how did he do that'. There doesn't appear to be much information available but there's certainly lots of speculation and discussion.

Rob Whitworth himself has said one scene was shot in 13.5k.

**Dubai Flow Motion** from Rob Whitworth PRO 3 weeks ago And also the creek scene in full, the original of this is 13500px (13.5K) across however in 4k here: youtube.com/watch?v=OAtzRAlpD30

The original is 13.5k!

## **FOCUS NIGHT—MARCH 2015**

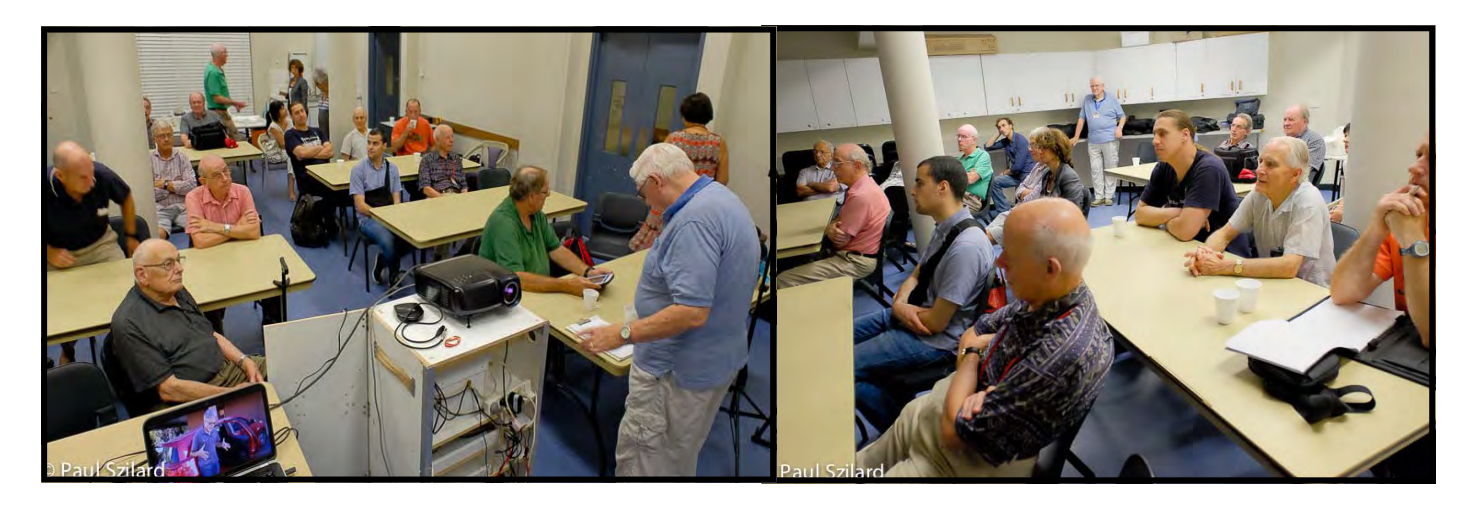

*Groups waiting to begin.* 

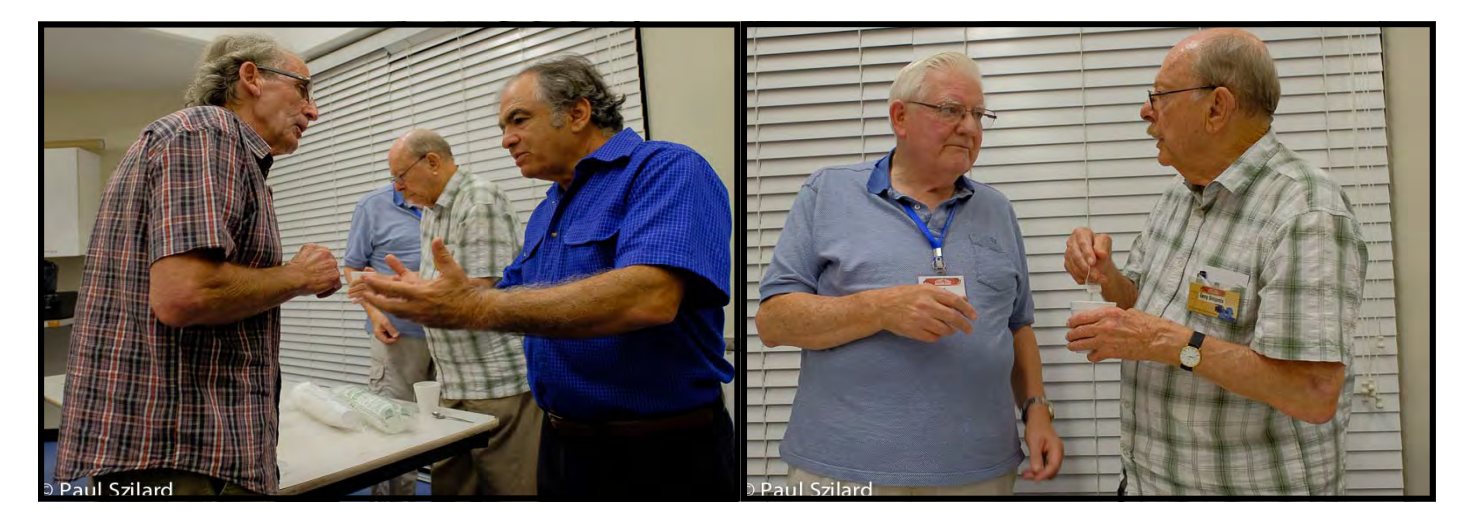

*Stuart Plant & Rob Nercessian Ian Scott & Gerry Benjamin* 

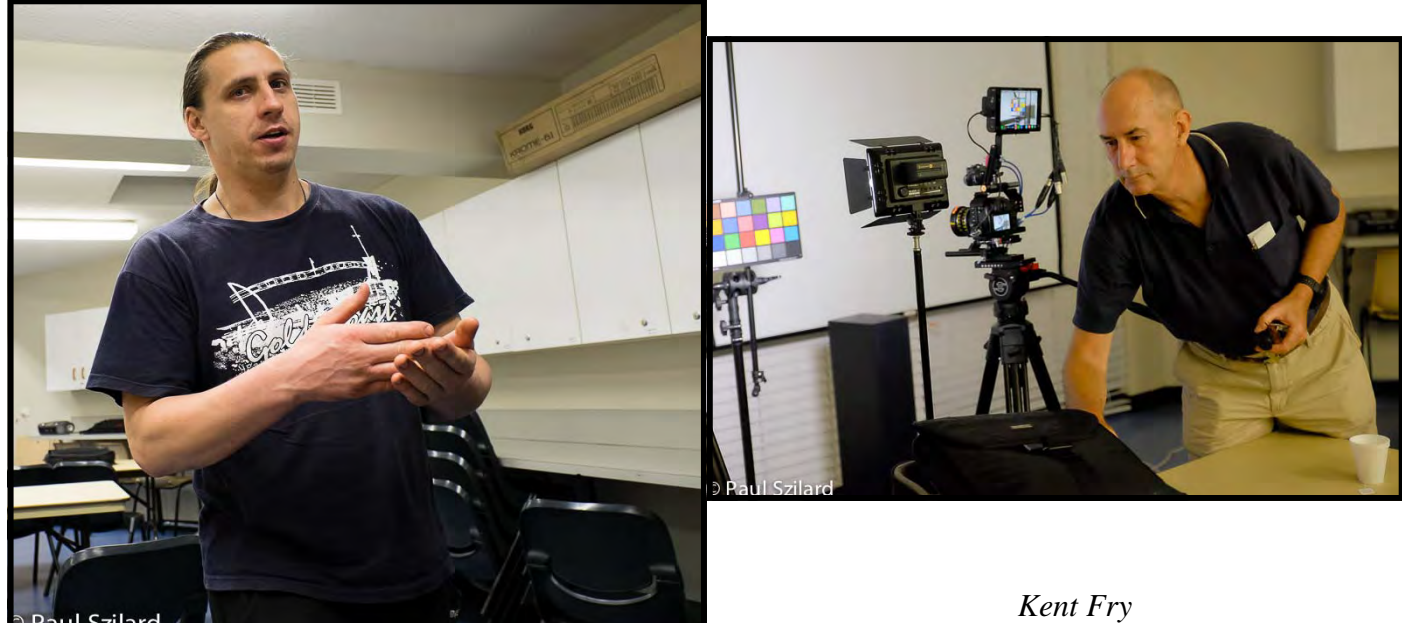

*Zoltan* 

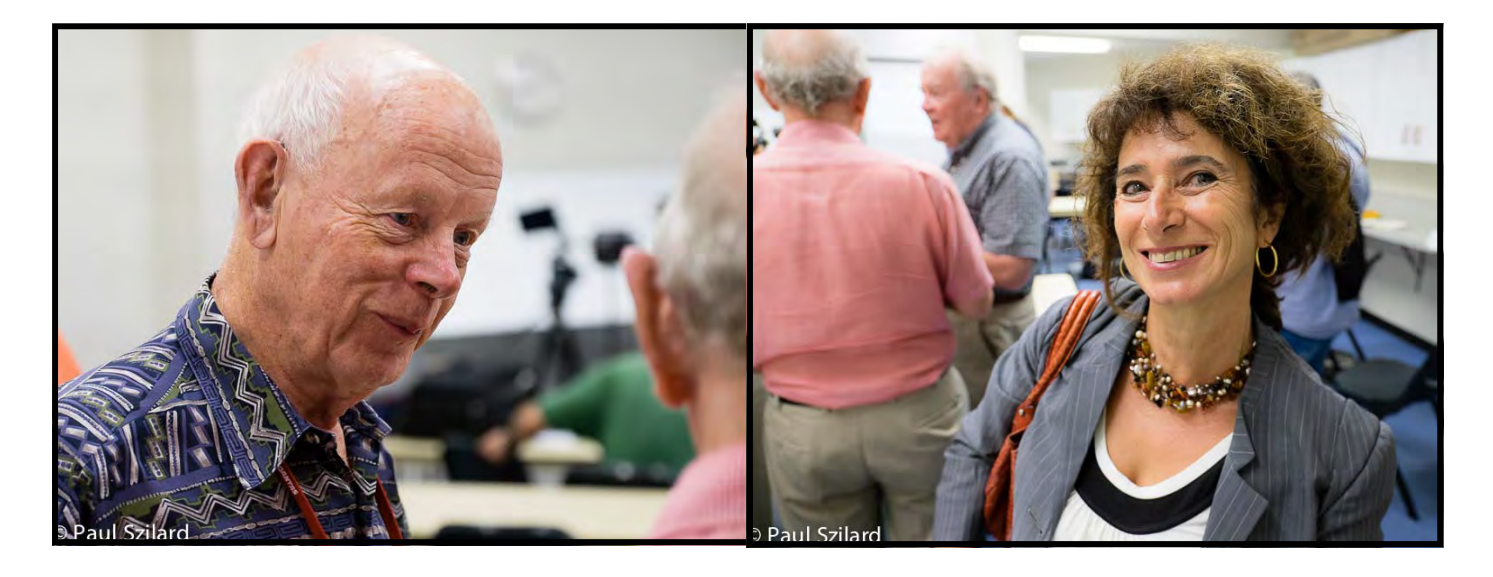

*Jim Whitehead Ilma cave* 

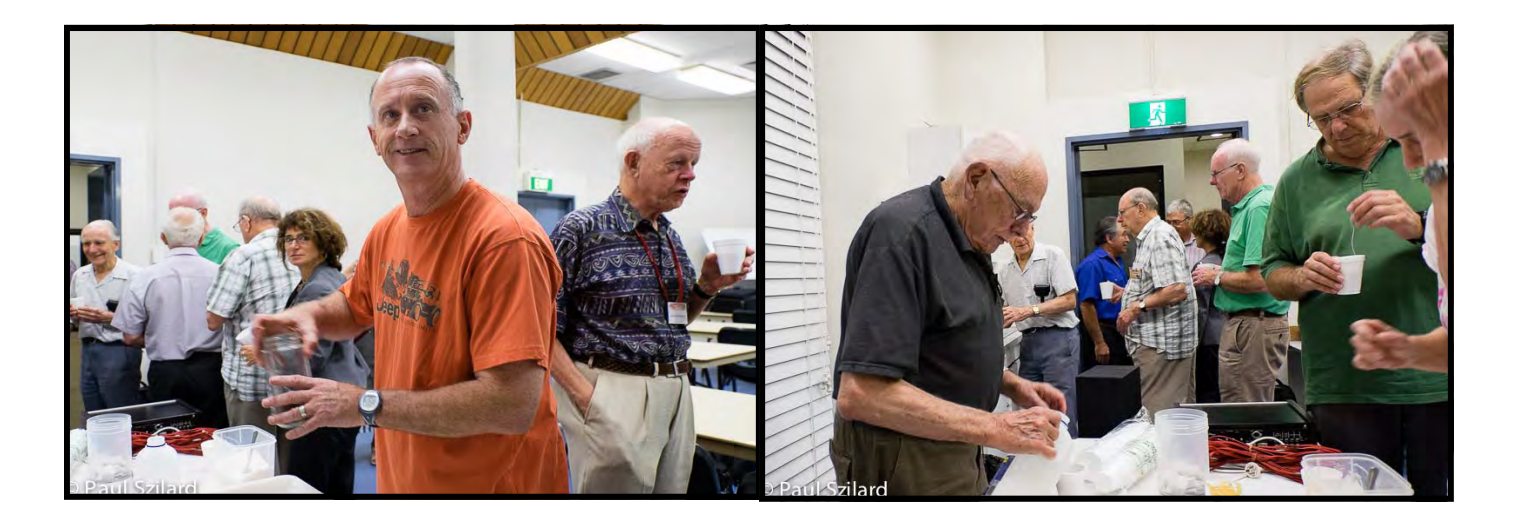

Group At Super

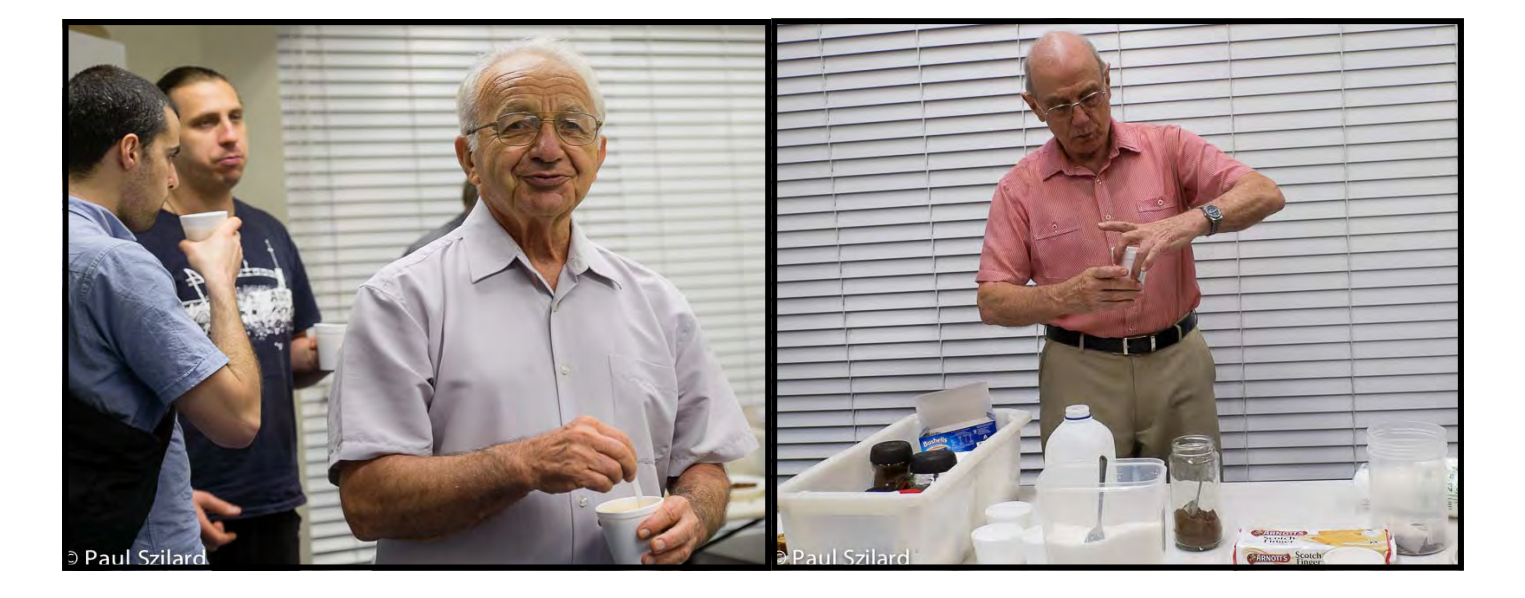

*George karadonian Eddie Hanham* 

President:

Ruskin Spiers

Vice President:

Ami Levartovsky

Secretary:

Ian Scott

Treasurer:

Elvio Favalessa

The Club meets on the FOURTH WEDNESDAY of each month (except for

November & December) at 8pm at the Dougherty Centre, Victor Street, Chatswood. Tea & Coffee are available from 7pm FOCUS nights, which usually cover

technical subjects, are held on the SECOND WEDNESDAY of each month (except January & December) at 7.30PM at the Dougherty Centre, Victor Street, Chatswood.

The Committee meets on the FIRST WEDNESDAY of each month. Members are

always welcome to attend, and for meeting time and venue, see any committee

member.

Member's guests may be invited to meetings; the first visit is free, subsequent visits are \$5. New members are always welcome. Annual membership is single \$70, Couple/Family\$ 95, Overseas and Country members \$35

Note: Equipment brought to a Club night is not covered by the Club's insurance. Members should study their household insurance and check whether their video equipment is covered away from their premises and consider whether their cover should be extended.

All articles in the "Electronic Eye" magazine are copyright. Reproduction is allowed by other video clubs providing both author and The Sydney Video Makers Club are acknowledged.

Disclaimer: In regard to any products, services or procedures which are either advertised or mentioned in this newsletter, members should determine for themselves the reliability and/or suitability for their own requirements. The Sydney Video Makers Club cannot accept responsibility for any product or service statements made herein, and the opinions and comments of any contributors are not necessarily those of the club of the Committee.

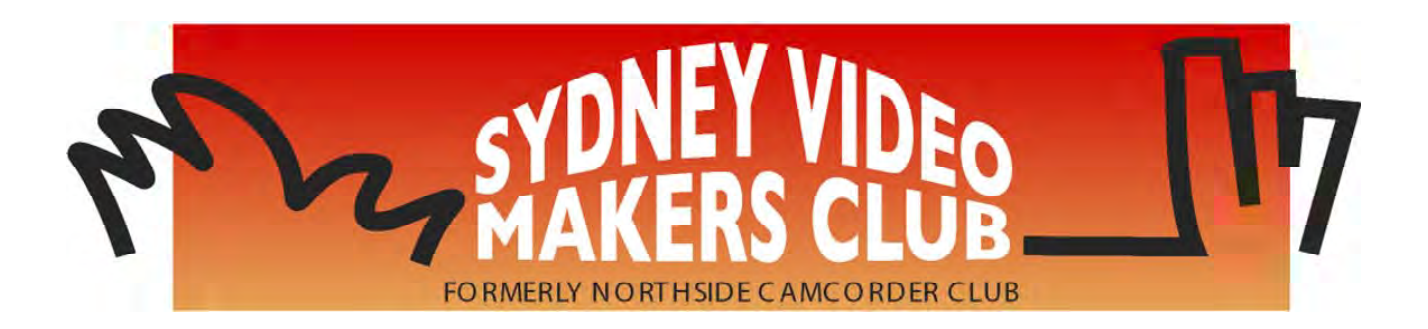

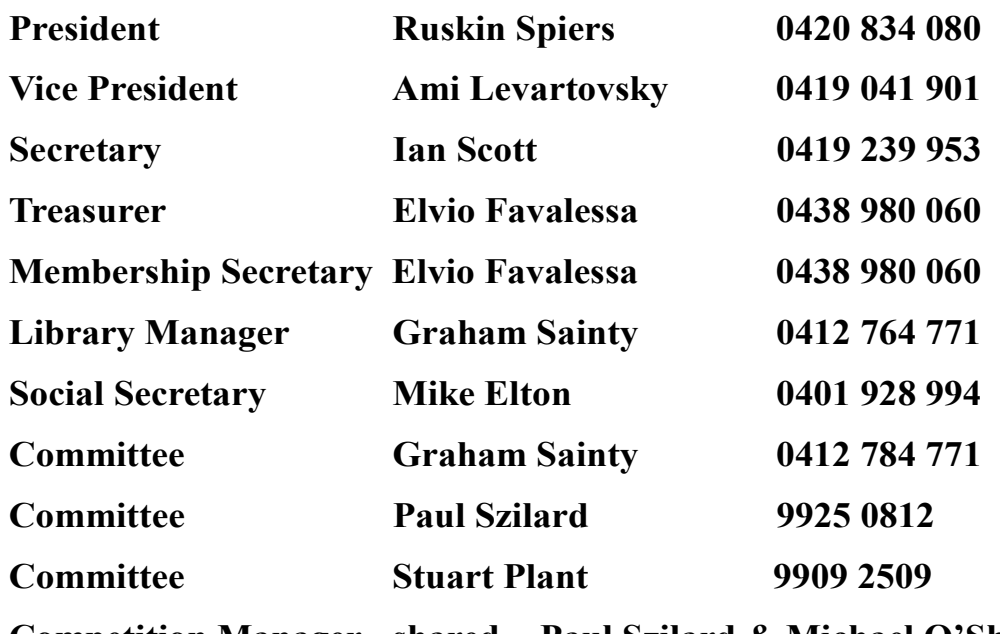

**Competition Manager shared - Paul Szilard & Michael O'Shea**

### **OTHER ROLES**

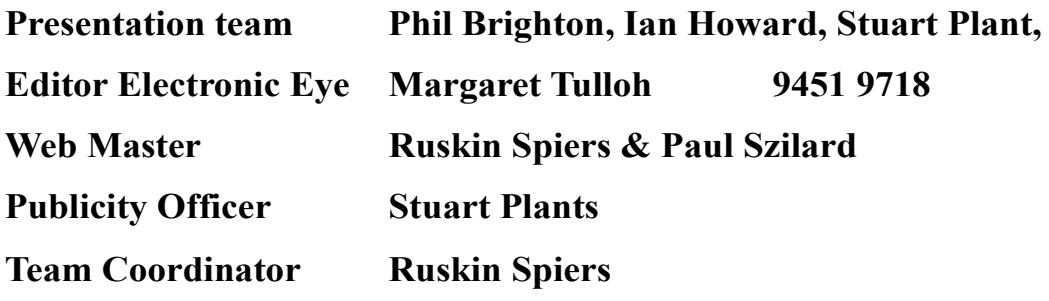

**Please address all correspondence for Committee Action to: The Secretary, Sydney Video Makers Club, P.O. Box 1185, CHATSWOOD NSW 2057**